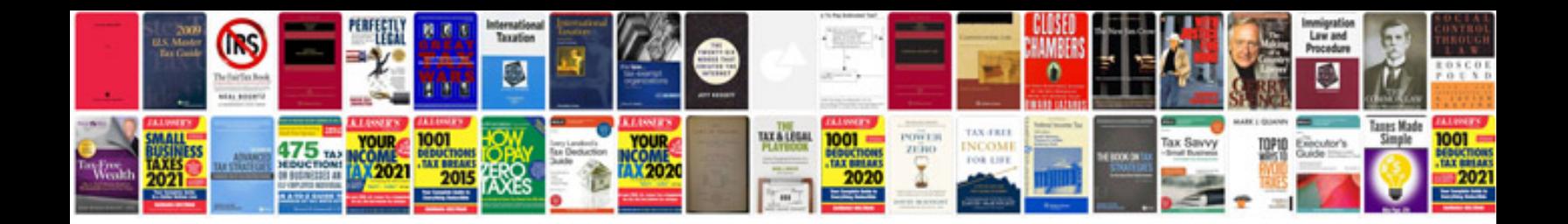

**Extended abstract example**

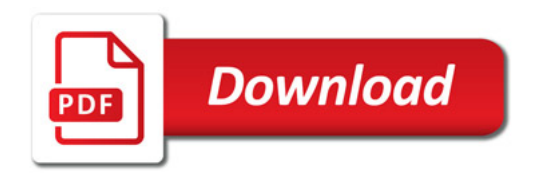

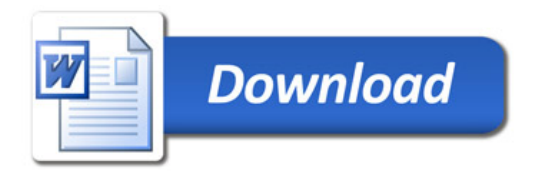